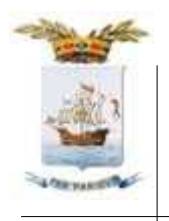

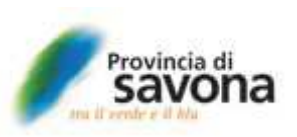

**Ufficio Elettorale** 

Prot. n.

Savona, data del protocollo

Oggetto: Elezione del Consiglio della Provincia di Savona del 27 gennaio 2019 – Attestazione elezione componenti del Consiglio Provinciale di Savona.

## **IL SEGRETARIO GENERALE RESPONSABILE DELL'UFFICIO ELETTORALE**

Visto l'articolo 1, commi da 67 a 80, della legge 7 aprile 2014, n. 56, "Disposizioni sulle città *metropolitane, sulle province, sulle unioni e fusioni di comuni"*, e successive modifiche e integrazioni;

Vista la Circolare del Ministero dell'Interno n. 32/2014 del 1<sup>o</sup> luglio 2014, e successive modifiche e integrazioni, "Legge 7 aprile 2014, n. 56 – Elezioni di secondo grado dei consigli metropolitani, dei presidenti delle province e dei consigli provinciali. Linee guida per lo svolgimento del procedimento elettorale";

Visto il verbale dell'Ufficio Elettorale del giorno 28 gennaio 2019:

# **ATTESTA**

che, a seguito dell'elezione del Consiglio Provinciale tenutasi il giorno 27 gennaio 2019, sono stati proclamati ELETTI ALLA CARICA DI CONSIGLIERE PROVINCIALE i seguenti candidati:

- $1.$ Isella Luana con voti 6.740 lista n. 1 contrassegno Cambiamo la Provincia
- $2<sup>1</sup>$ Ghiso Fiorenzo con voti 6.303 lista n. 1 contrassegno Cambiamo la Provincia
- $\mathbf{3}$ . Bozzano Alessandro con voti 6.157 lista n. 1 contrassegno Cambiamo la Provincia
- $\boldsymbol{4}$ . Bonasera Francesco con voti 6.124 lista n. 1 contrassegno Cambiamo la Provincia
- 5. Piemontesi Ilaria con voti 5.958 lista n. 1 contrassegno Cambiamo la Provincia

PROVINCIA DI SAVONA Via Sormano,  $12 - 17100$  Savona Tel 019 831 31 - Fax 019 831 3269 PEC: protocollo@pec.provincia.savona.it C.F. 00311260095 www.provincia.savona.it

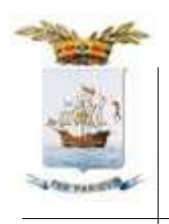

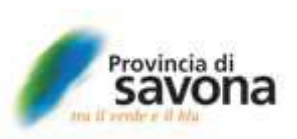

### **Ufficio Elettorale**

- 6. Bussalai Luigi con voti 5.692 lista n. 1 contrassegno Cambiamo la Provincia
- 7. Fiorini Mattia con voti 5.141 lista n. 3 contrassegno Savona Uniti per la Provincia
- 8. Ciangherotti Eraldo con voti 4.977 lista n. 1 contrassegno Cambiamo la Provincia
- $9<sub>r</sub>$ Mirri Rodolfo con voti 4.485 lista n. 3 contrassegno Savona Uniti per la Provincia
- 10. Niero Massimo con voti 4.444 lista n 3 contrassegno Savona Uniti per la Provincia

e pertanto

## **PROCLAMA**

## ELETTI CONSIGLIERI PROVINCIALI

Isella Luana, Ghiso Fiorenzo, Bozzano Alessandro, Bonasera Francesco, Piemontesi Ilaria, Bussalai Luigi, Fiorini Mattia, Ciangherotti Eraldo, Mirri Rodolfo, Niero Massimo

# **ATTESTA**

# quindi, che IL CONSIGLIO PROVINCIALE È COSÌ COMPOSTO

dal Presidente della Provincia di Savona PIERANGELO OLIVIERI e da

n. 7 seggi assegnati alla lista avente contrassegno Cambiamo la Provincia, nelle persone di Isella Luana, Ghiso Fiorenzo, Bozzano Alessandro, Bonasera Francesco, Piemontesi Ilaria, Bussalai Luigi, Ciangherotti Eraldo.

n. 3 seggi assegnati alla lista avente contrassegno Savona Uniti per la Provincia, nelle persone di Fiorini Mattia, Mirri Rodolfo, Niero Massimo,

> Il Segretario Generale Responsabile dell'Ufficio Elettorale Avv. Giulia Colangelo